CONFRONTO DI INSIEMI CONFRONTA OGNI COPPIA DI INSIEMI SCRIVENDO IL SIMBOLO MAGGIORE DI > OPPURE MINORE DI <

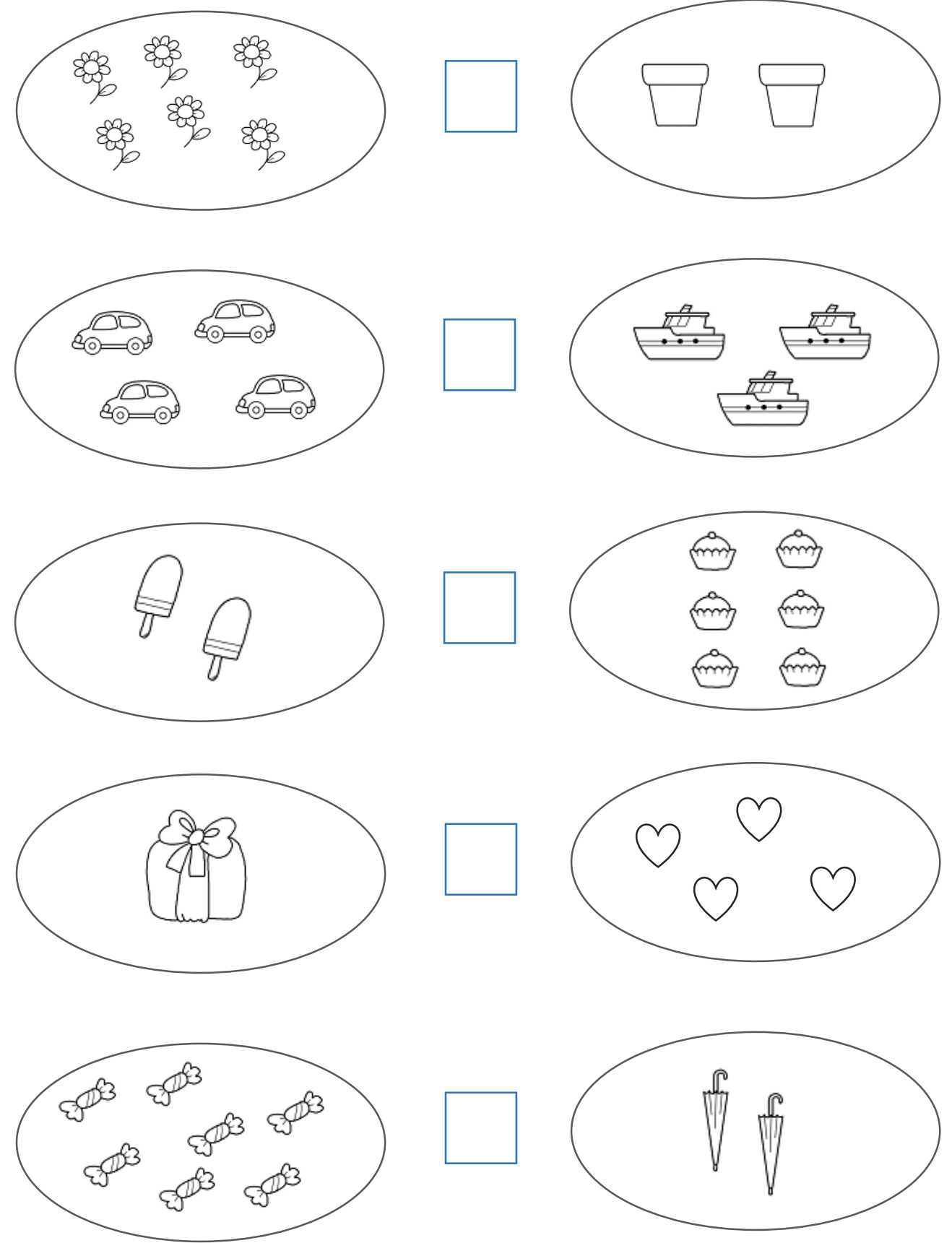